## **2023 Year 10 Computer Science Mock Exam Revision Timetable**

**Student Name:**. You MUST make revision notes. Remember revision must mean you make your own notes so choose your preferred technique well. Do not just read your notes, this will only help you a remember for a short time and you will not remember everything. It is always best to do something with your notes, rewriting them or testing yourself will help much more.

## **Exam**

You will have 2 exam papers to do. Each exam will be 45 minutes in length and will take place in the classroom during your normal Computer Science lessons.

Unit 1 – Computer Systems

Unit 2 – Computational thinking, algorithms and programming

## **Resources**

- Showbie has all the work you have done in class for this unit with lots of links and information.
- www.erevision.uk this has many exercises that you can do to check your understanding.

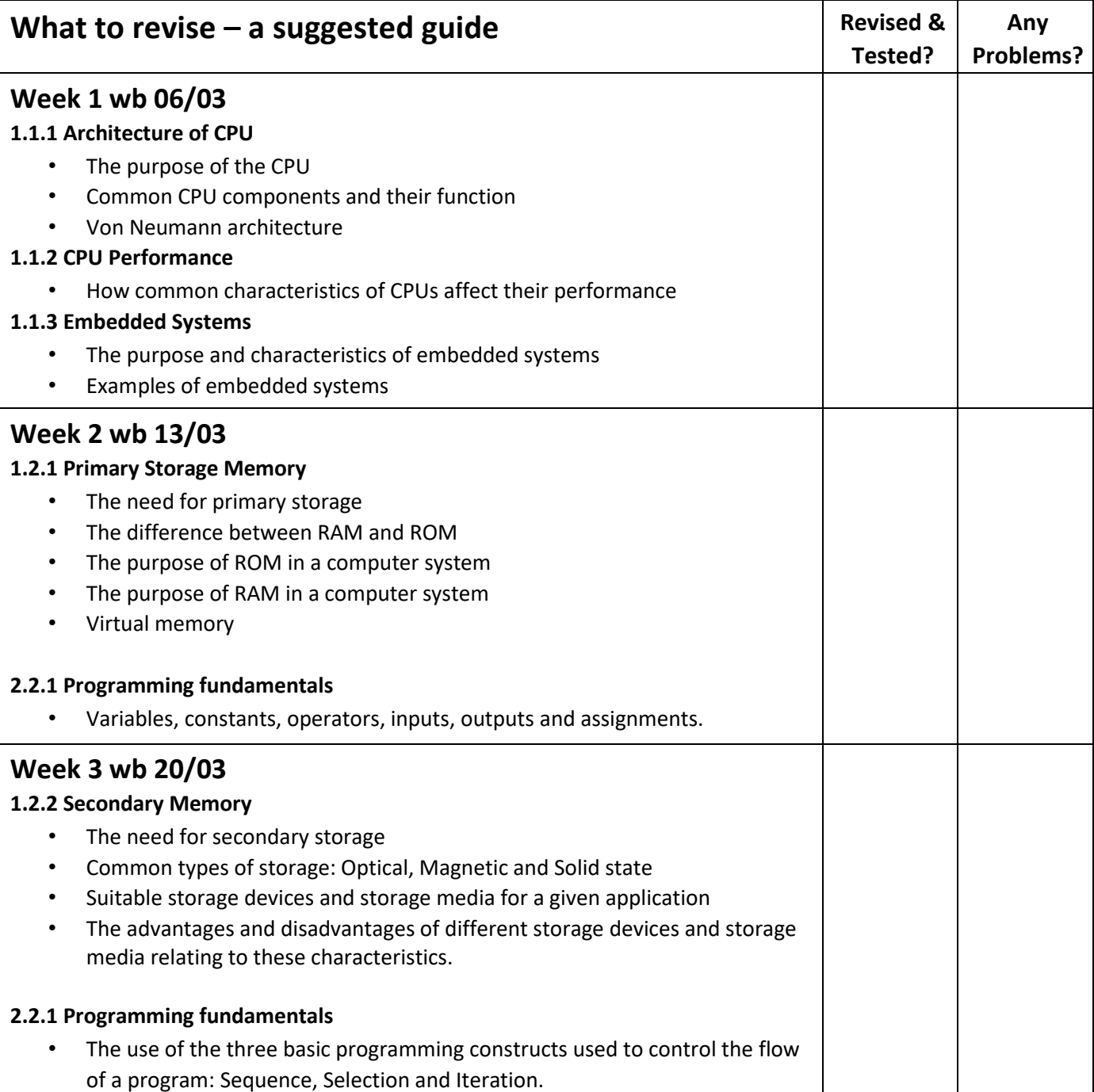

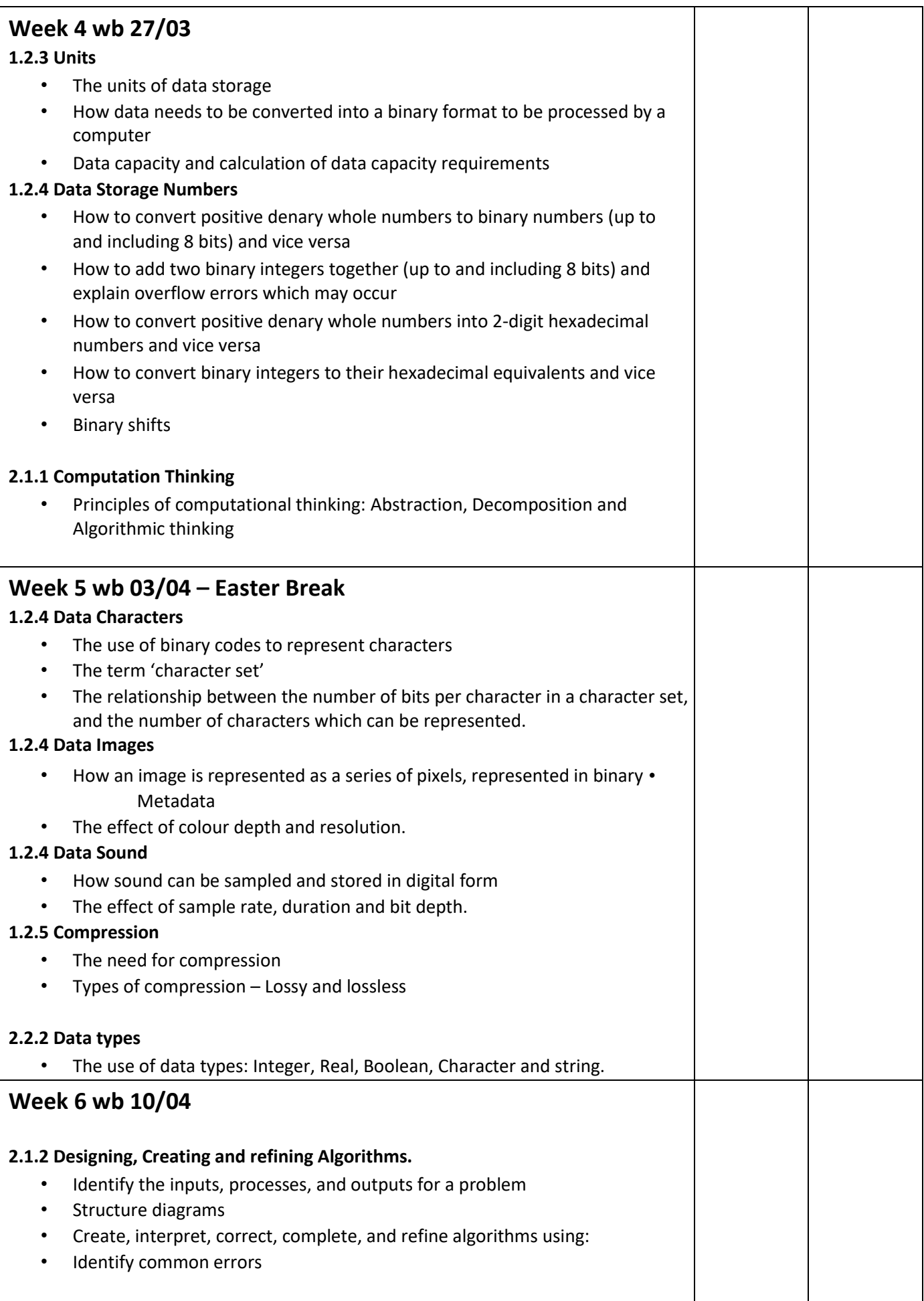